Tun Ahmad Sarji Launched Malaysia-Window-to-Cambridge@UKM •... http://www.ukm.my/news/Latest\_News/tun-ahmad-sarji-launched-malay...

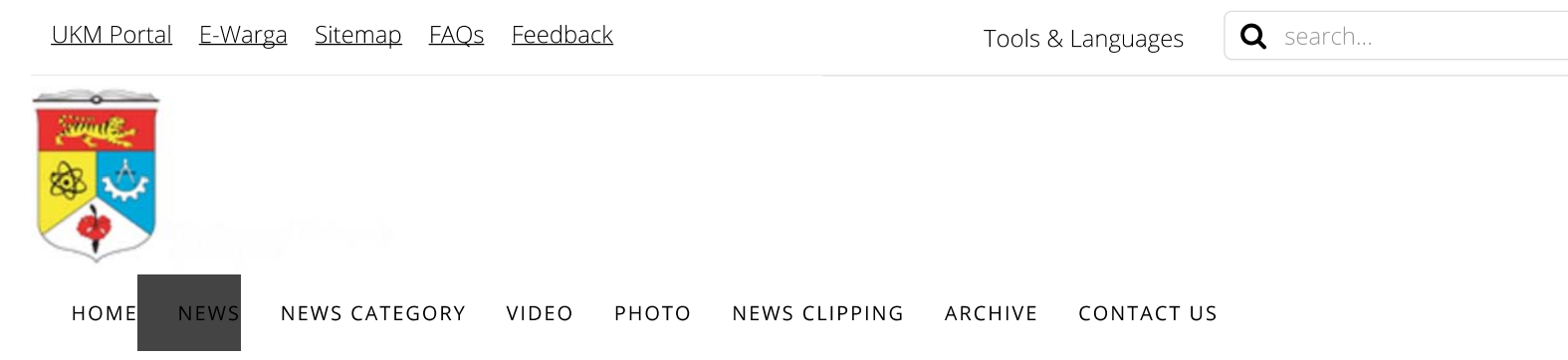

## Tun Ahmad Sarji Launched Malaysia-Windowto-Cambridge@UKM

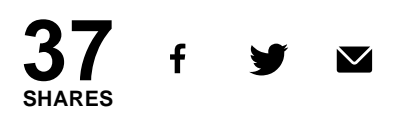

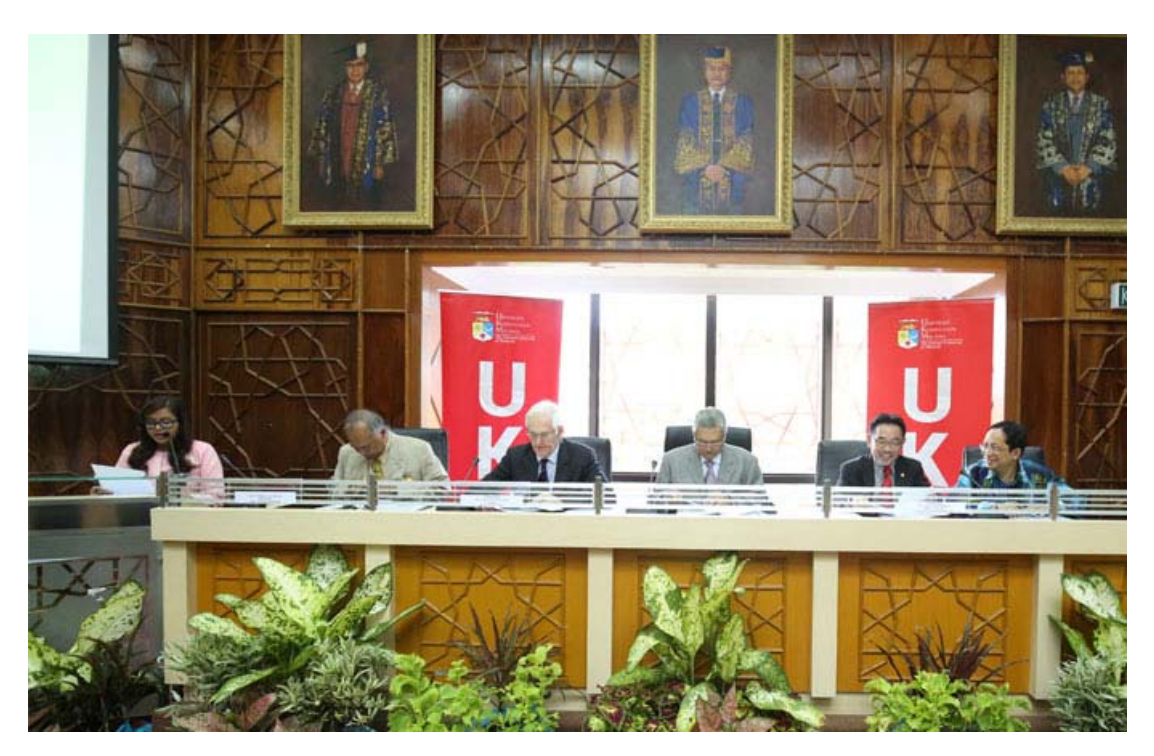

## By Asmahanim Amir Pictures by Ikhwan Hashim

BANGI, 25 January 2017 - Universiti Kebangsaan Malaysia (UKM) Pro-Chancellor, Tun Ahmad Sarji Abdul Halim recently launched the Malaysia: Window-to-Cambridge (MW2C@UKM) - an initiative to intensify UKM's relationship with the University of Cambridge especially on Disaster Risk Reduction efforts pertaining to atmospheric science and climate change.

"The central purpose of the MW2C@UKM is capacity-building in Malaysia and the region, in skills related to atmospheric science and climate change, which prevent or mitigate future disaster," said UKM Pro Chancellor Tun Ahmad Sarji at the MW2C@UKM launching ceremony.

In his speech, he noted that the MW2C@UKM is an important milestone in a productive relationship between the University of Cambridge and UKM.

"The cooperation between UKM's Southeast Asia Disaster Prevention Research Institute (SEADPRI-UKM) and Cambridge will see researchers, practitioners and policy-maker from the natural disaster and climate change communities, reviewing the role of science and technology for managing the risk of disaster and climate change, especially for vulnerable communities," he explained.

Tun Ahmad Sarji who is an Executive Chairman and Trustee of the Cambridge Malaysia Education and Development Trust (CMEDT), in association with the Malaysian Commonwealth Studies Centre (MCSC) said the CMEDT/MCSC sees the MW2C@UKM as للمرد وواد المواصلة وأوردها والمرابط والمتحدث والمتحدث والمتحدث والمناطقة المواصل والمرابط المرابي فالأفراد الملاح والمتحدث والمرابطة والمتحدث

## **Other Articles**

UKM Collaborates with Northwest Minzu University

Royal Cake Fit for a King

Students need to know about Future Career since First Year -UKM VC

UKM continues to create Cooperation with Indonesian **Higher Educational** Institutions

UKM-PPK Make Cooperation to the Realization of Estates University

UKM to Organise Lion Dance Competition

UKM VC Awarded the Darjah <u>Seri Setia Negeri Sembilan</u> <u>Yang Amat Cemerlang</u>

**Education Tourism Module To** Be Introduced at PPTC UKM

**Transdisciplinary Research** Connects Science with Community

JOMJOHO 2017 a Success

Prof Dato' Dr Mohamad Amin Embi Lead Committee Awards Thought and Design Malaysia Higher Education 2017

<u>Prof Dr Hazita Appointed as </u> Expert for MPSKBI

Murabbi Teachers produce Students with Good Values

Tun Ahmad Sarji Launched Malaysia-Windowto-Cambridge@UKM

UKM First University in Asia to Offer GBS Course

**First Batch of SEA Games** Volunteers Trained in UKM

Igniting Connectivity

**UKM Wins Three National** Book Awards 2016

UKM Helps Develop <u>Terengganu</u>

REDD+: Curbing Carbon Pollution in the air

News Archive

2 of 4

Tun Ahmad Sarji Launched Malaysia-Window-to-Cambridge@UKM •... http://www.ukm.my/news/Latest\_News/tun-ahmad-sarji-launched-malay...

Disclaimer Security Policy Privacy Policy Disclaimer Third Language Translation

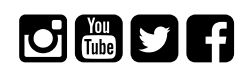

Tun Ahmad Sarji Launched Malaysia-Window-to-Cambridge@UKM •... http://www.ukm.my/news/Latest\_News/tun-ahmad-sarji-launched-malay...

Centre for Corporate Communications The National University of Malaysia 43600 UKM, Bangi Selangor, MALAYSIA Tel: +603 8921 4908/ 5540/ 3370 Fax: +603 8921 4097 E-mail: pkk@ukm.edu.my Technical Support : webmaster@ukm.edu.my

Copyright © 2017 The National University of Malaysia

This site can be accessed using smart devices. Best viewed using the latest versions of web browsers on a minimum resolution of 1024x768. For further explanation can be read here.

1828318 Visitors . View Full Statistic . Last Update: 31/01/2017

 $\underline{v6.7.2}$